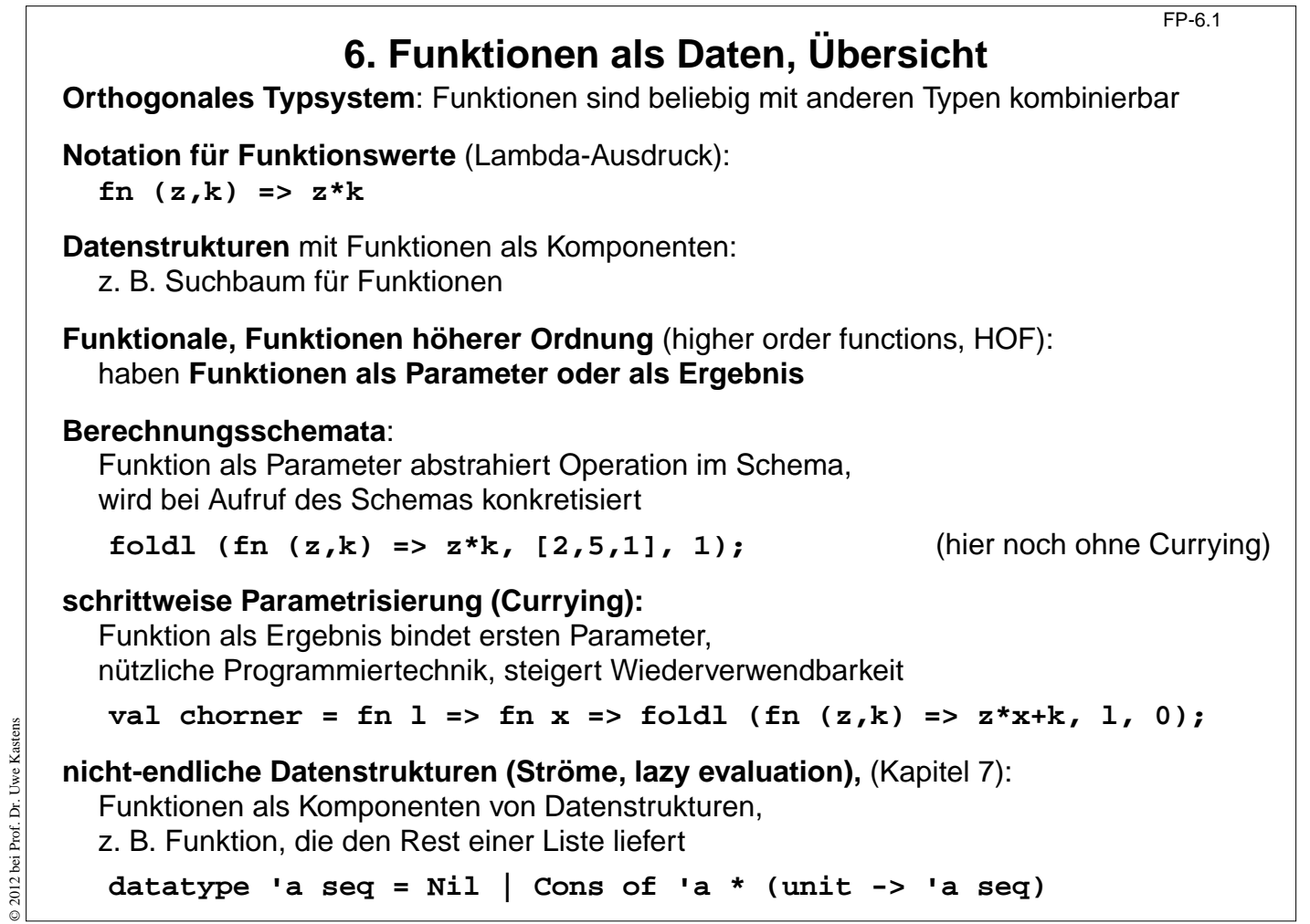

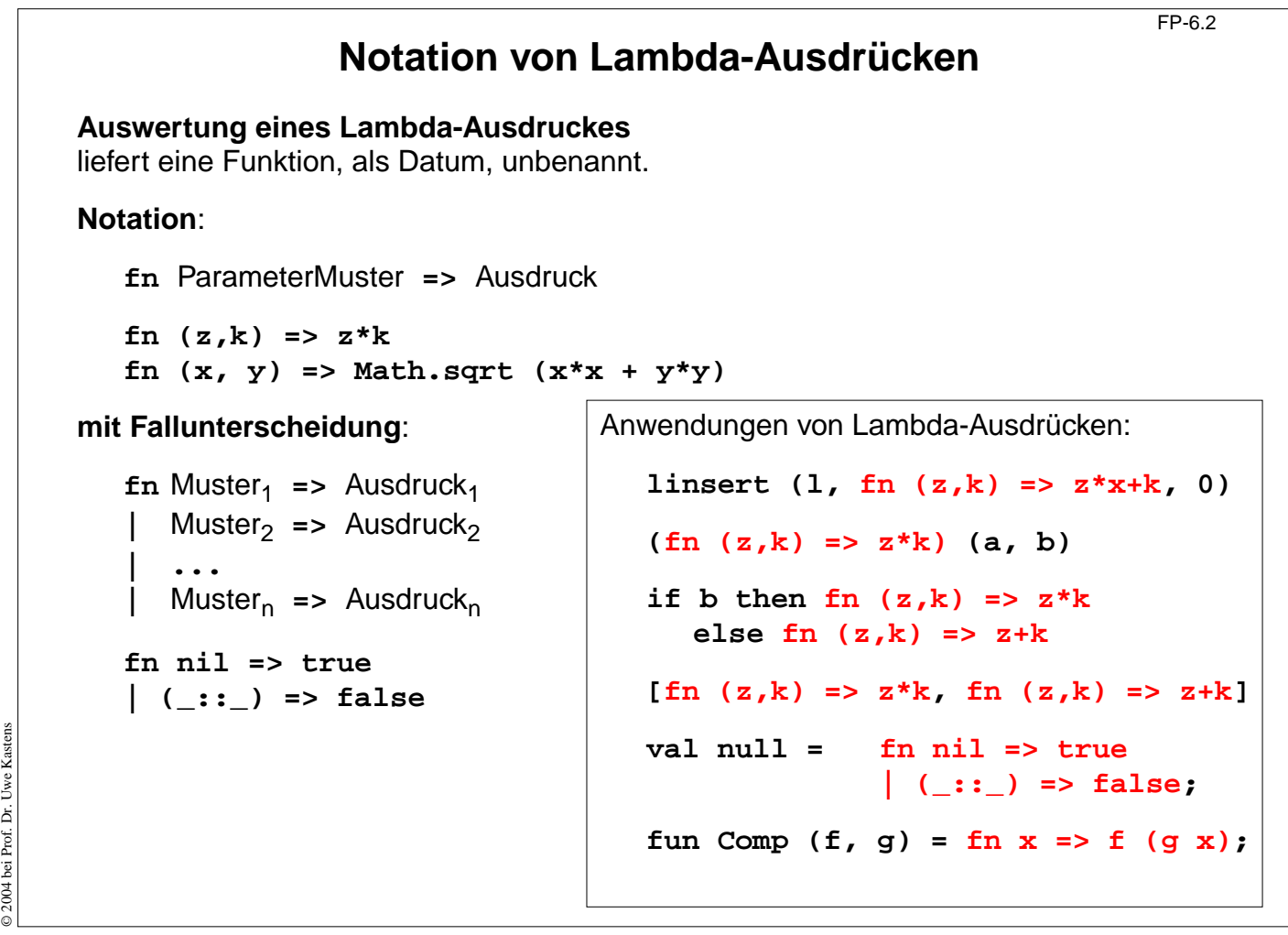

# **Currying**

**Haskell B. Curry**: US-amerikanischer Logiker 1900-1982, Combinatory Logic (1958); Moses Schönfinkel, ukrainischer Logiker, hat die Idee schon 1924 publiziert:

Funktionen **schrittweise parametrisieren statt vollständig mit einem Parametertupel**. abstraktes Prinzip für eine n-stellige Funktion:

### **Tupelform**:

Parametertupel:

Signatur: **gn:( 't 1 \* 't 2 \* ... \* 't n) -> 'r** Funktion: **fun gn ( p 1, p 2, ..., p n) =** Ausdruck über **p 1, ..., p n** Aufrufe: **gn ( a 1, a 2, ..., a n)** liefert Wert vom Typ **'r** ge-**curried**: Signatur: **cgn: 't 1->('t 2->...->( 't n->'r)...)** Funktion: **fun cgn p 1 p <sup>2</sup> ... p n =** Ausdruck über **p 1, ..., p n** Aufruf: and the contract of the liefert Wert vom Typ liefert Wert vom Typ **(cgn a 1 a 2 ... a n) 'r**  $(\text{cgn } a_1 \quad a_2 \dots a_{n-1})$  't  $'t_n->r$ **... (cgn a 1) 't 2->(...('t n->'r)...)**

Ergebnisfunktionen tragen die schon gebundenen Parameter in sich.

**Funktion voll-parametrisiert entwerfen - teil-parametrisiert benutzen!**

# **Currying: Beispiele**

```
fun prefix (pre, post) = pre ^ post;
  Signatur:
                string * string -> string
ge-curried:
lang: fun prefix pre = fn post => pre ^ post;
kurz: fun prefix pre post = pre ^ post;
  Signatur: string -> ( string -> string)
  gleich: string -> string -> string
Erster Parameter (pre) ist in der Ergebnisfunktion gebunden.
Anwendungen:
  val knightify = prefix "Sir ";
  val dukify = prefix "The Duke of ";
  knightify "Ratcliff";
  (prefix "Sir ") "Ratcliff";
  prefix "Sir " "Ratcliff"; linksassoziativ
auch rekursiv:
                     x oder n ist in der Ergebnisfunktion gebunden
  fun repxlist
x n = if n=0 then [] else
x :: repxlist
x (n-1);
  fun repnlist
n x = if
n=0 then [] else x :: repnlist (
n-1) x;
```
**(repxlist 7); (repnlist 3);**

© 2013 bei Prof. Dr. Uwe Kastens 2013 bei Prof. Dr. Uwe Kastens

© 2013 bei Prof. Dr. Uwe Kastens

 $\odot$  2013 bei Prof. Dr. Uwe Kastens

FP-6.3a

## **Funktionen in Datenstrukturen**

FP-6.4

```
Liste von Funktionen:
  val titlefns =
        [prefix "Sir ",
          prefix "The Duke of ",
          prefix "Lord "] :(string -> string) list
  hd (tl titlefns) "Gloucester";
Suchbaum mit (string * (real -> real)) Paaren:
  val fntree =
     Dict.insert
        (Dict.insert
           (Dict.insert
             (Lf, "sin", Math.sin),
                    "cos", Math.cos),
                    "atan", Math.atan);
  Dict.lookup (fntree, "cos") 0.0;
```
FP-6.5 **Currying als Funktional Funktional**: Funktionen über Funktionen; Funktionen höherer Ordnung (HOF) **secl**, **secr** (section): 2-stellige Funktion **in Curry-Form** wandeln; dabei den linken, rechten **Operanden binden:** fun secl  $x f y = f(x, y);$ **'a -> ('a \* 'b -> 'c) -> 'b -> 'c** fun secr  $f(y|x) = f(x, y);$ **('a \* 'b -> 'c) -> 'b -> 'a -> 'c Anwendungen**: **fun power (x, k):real =if k = 1 then x else** if  $k \mod 2 = 0$  then **power**  $(x*x, k \div 2)$ **else x \*power (x\*x, k div 2); val twoPow = secl 2.0 power; int -> real 3; real -> real val pow3 = secr power** © 2004 bei Prof. Dr. Uwe Kastens © 2004 bei Prof. Dr. Uwe Kastens **map (l, secr power 3); val knightify = (secl "Sir " op^); string -> string op^** bedeutet infix-Operator **^** als Funktion

© 2004 bei Prof. Dr. Uwe Kastens 2004 bei Prof. Dr. Uwe Kastens

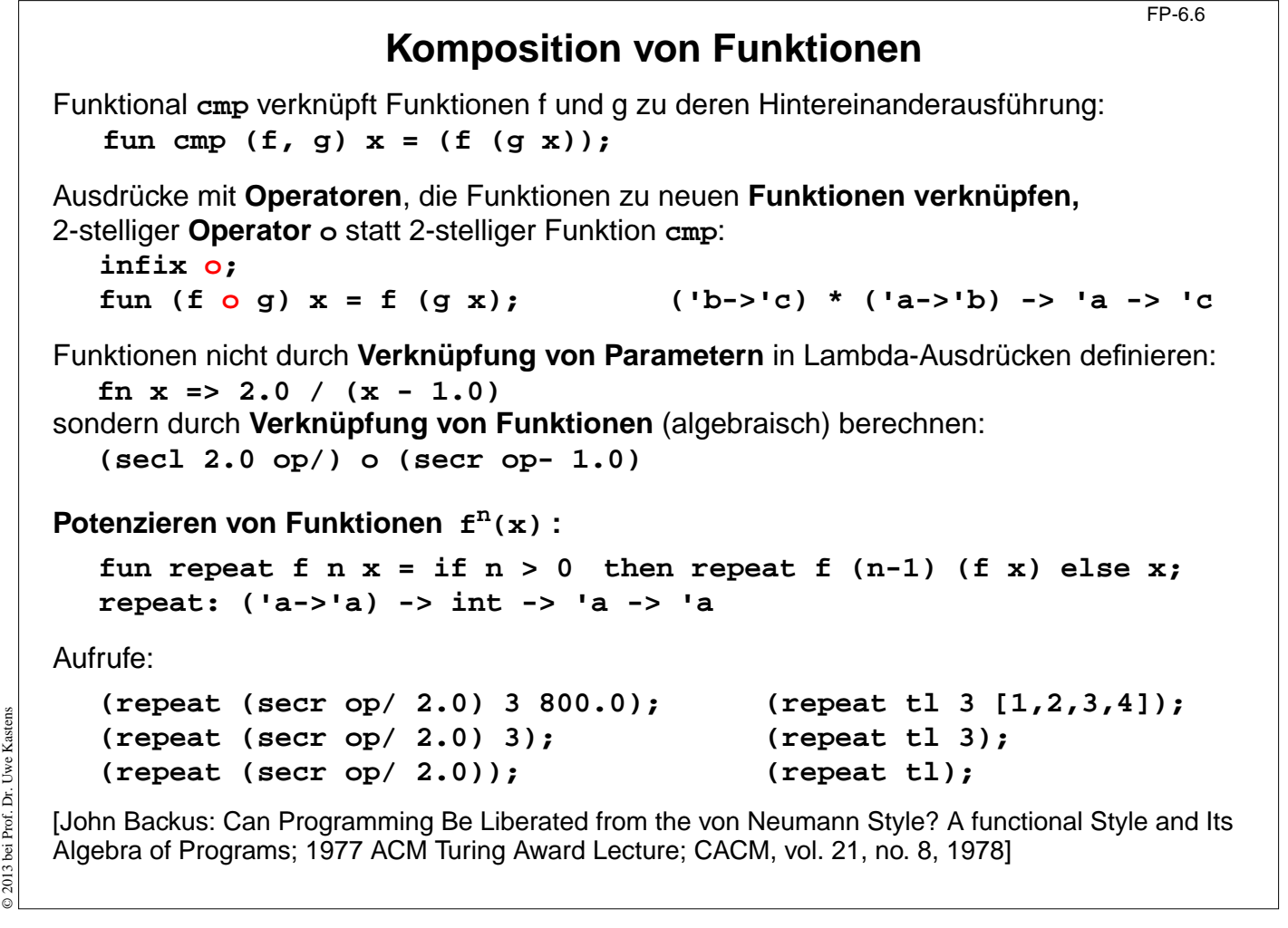

**Kombinatoren**

FP-6.6a

**Kombinator**: Funktion ohne freie Variable

#### **Kombinatorischer Term T:**

T ist ein Kombinator oder T hat die Form (T1, T2) und Ti sind kombinatorische Terme

Kombinatorische Terme dienen

zur **Verknüpfung** und zu algebraischer **Transformation** von Funktionen, zur Analyse und zum **Beweis** von Programmen

**David Turner** (britischer Informatiker) hat 1976 gezeigt, dass **alle Funktionen des Lambda-Kalküls** durch die klassischen Kombinatoren **S** und **K** darstellbar sind.

#### **klassische Kombinatoren S K I:**

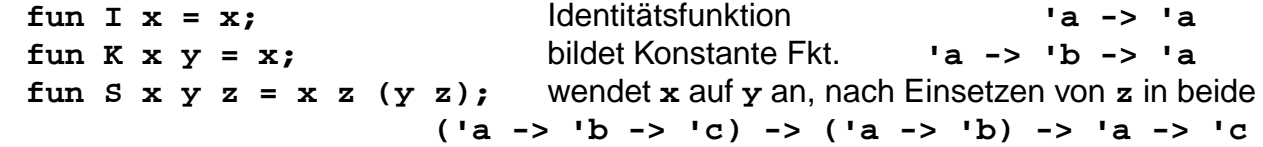

**I** entspricht **S K K** denn **((S K K) u) = (S K K u) = (K u (K u)) = u**

### **Beispiel:**

© 2013 bei Prof. Dr. Uwe Kastens

© 2013 bei Prof. Dr. Uwe Kastens

Der Lambda-Ausdruck **(**λ **x (** λ **y (x y)))** kann in **(S (K (S I)) (S (K K) I))** transformiert werden.

© 2013 bei Prof. Dr. Uwe Kastens 2013 bei Prof. Dr. Uwe

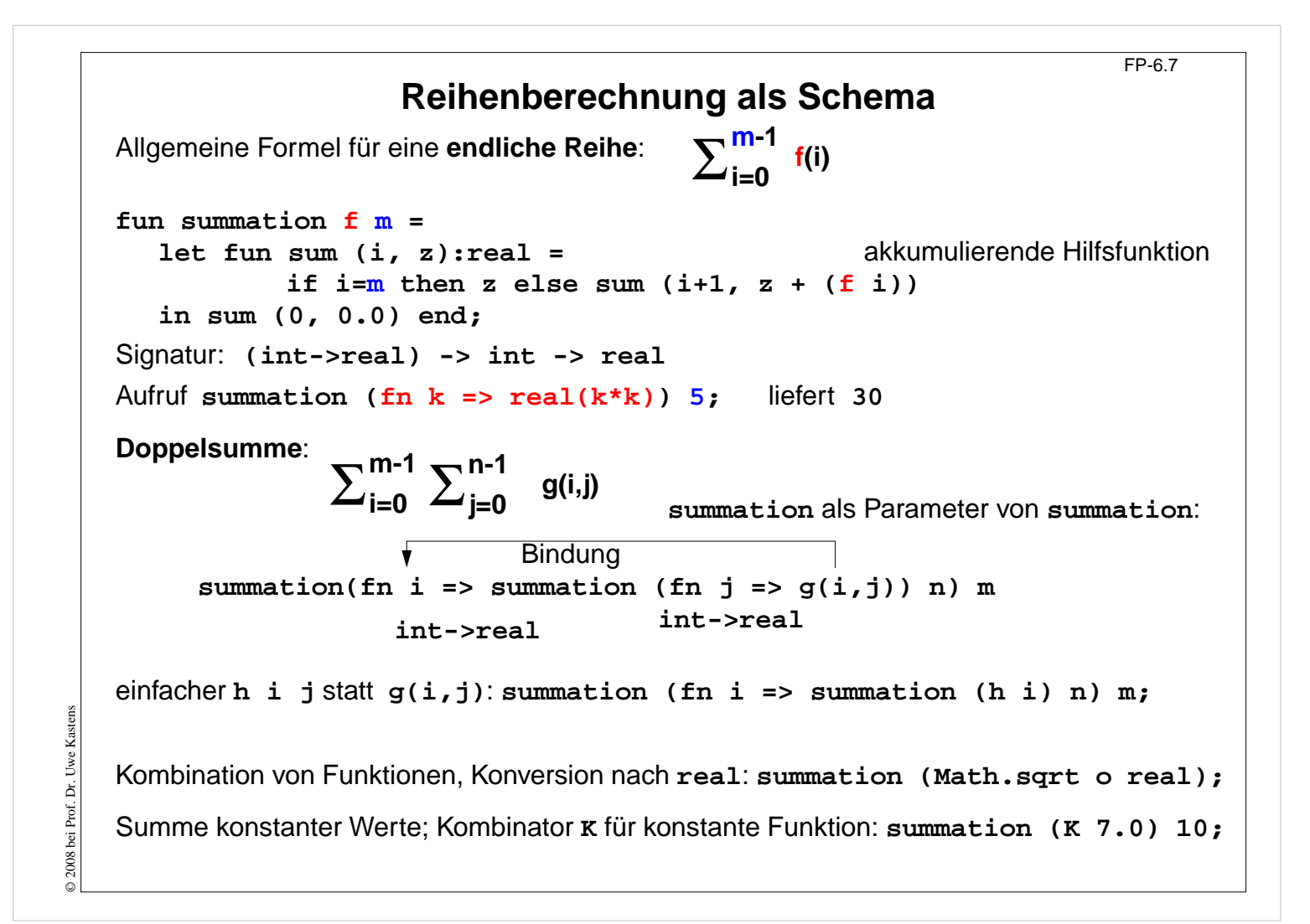

```
Funktionale für Listen: map
                                                          FP-6.8
Liste elementweise mit einer Funktion abbilden:
  map f [x1,...,xn] = [f x1,..., f xn]fun map f nil = nil
       | map f (x::xs) = (f x) :: map f xs;
  Signatur: ('a -> 'b) -> 'a list -> 'b list
Anwendungen:
  map size ["Hello", "World!"];
  map (secl 1.0 op/) [0.1, 1.0, 5.0];
für 2-stufige Listen (setzt map in Curry-Form voraus!):
  map (map double) [[1], [2, 3]];
statt map f (map g l) besser map (f o g) l
Matrix transponieren:
  fun transp (nil::_) = nil
       | transp rows =
        map hd rows :: transp (map tl rows);
```
## **Funktionale für Listen: Filter**

```
Schema: Prädikatfunktion wählt Listenelemente aus:
  fun filter pred nil = nil
      | filter pred (x::xs)= if pred x then x :: (filter pred xs)
                                        else (filter pred xs);
Anwendungen:
  filter (fn a => (size a) > 3) ["Good", "bye", "world"];
  fun isDivisorOf n d = (n mod d) = 0;
  filter (isDivisorOf 360) [24, 25, 30];
Mengendurchschnitt (mem ist auf nächster Folie definiert):
  fun intersect xs ys = filter (secr (op mem) ys) xs;
Variationen des Filterschemas:
  val select = filter;
  fun reject f = filter ((op not) o f);
  fun takewhile pred nil = nil
       | takewhile pred (x::xs) = if pred x then x::(takewhile pred xs)
                                 else nil;
  takewhile isPos [3, 2, 1, 0, ~1, 0, 1];
  fun dropwhile ... entsprechend
```
### **Funktionale für Listen: Quantoren**

```
Existenz und All-Quantor:
  fun exists pred nil = false
      | exists pred (x::xs) = (pred x) orelse (exists pred xs);
  fun all pred nil = true
  | all pred (x::xs) = (pred x) andalso (all pred xs);
Member-Operator:
  infix mem;
  fun x mem xs = exists (secr op= x) xs;
Disjunkte Listen?
  fun disjoint xs ys = all (fn x => all (fn y => y <> xs) xs;
oder:
  fun disjoint xs ys = all (fn x => (all (secr op<> x) ys)) xs;
Quantoren-Funktionale für Listen von Listen:
  exists (exists pred) z. B. exists (exists (secl 0 op=))
  filter (exists pred) z. B. filter (exists (secl 0 op=))
  takewhile (all pred) z. B. takewhile (all (secr op> 10))
```
© 2004 bei Prof. Dr. Uwe Kastens © 2004 bei Prof. Dr. Uwe Kastens

© 2013 bei Prof. Dr. Uwe Kastens

2013 bei Prof. Dr. Uwe

Kastens

FP-6.9

FP-6.10

```
FP-6.11
                   Funktionale verknüpfen Listenwerte
   Listenelemente mit 2-stelliger Funktion
f verknüpfen:
      foldl f e [x_1, ..., x_n] = f(x_n, ..., f(x_2, f(x_1, e))...)foldr f e [x_1, ..., x_n] = f(x_1, ..., f(x_{n-1}, f(x_n, e))...)foldl verknüpft Elemente sukzessive vom ersten zum letzten.
   foldr verknüpft Elemente sukzessive vom letzten zum ersten.
      fun foldl f e nil = e akk. Parameter
      | foldl f e (x::xs) = foldl f (f (x, e)) xs;
      fun foldr f e nil = e
            \text{foldr} f e (x::xs) = f(x, \text{foldr} f e xs);
   Signatur: ('a * 'b -> 'b) -> 'b -> 'a list -> 'b
   Beispiel: val sum = foldl op+ 0;
   Verknüpfungsreihenfolge bei foldl und foldr:
      val difl = foldl op- 0; difl [1,10]; ergibt 9
      val difr = foldr op- 0; difr [1,10]; ergibt ~9
   Horner-Schema in Curry-Form:
      fun horner l x = foldl (fn (h,a) => a * x + h) 0.0 l;
D 2004 bei Prof. Dr. Uwe
   Liste umkehren: fun reverse 1 = foldl op:: nil 1;
   Menge aus Liste erzeugen: fun setof l = foldr newmem [] l;
                             setof [1,1,2,4,4];
```
© 2004 bei Prof. Dr. Uwe Kastens

Kastens

```
FP-6.12
                             Werte in binären Bäumen
            datatype 'a tree = Lf | Br of 'a * 'a tree * 'a tree
         Schema:
           Für jedes Blatt einen Wert e einsetzen und
           an inneren Knoten Werte mit 3-stelliger Funktion verknüpfen (vergl. foldr):
            fun treefold f e Lf = e
                 | treefold f e (Br (u,t1,t2)) =
                  f (u, treefold f e t1, treefold f e t2);
         Anwendungen
         Anzahl der Knoten:
            treefold (fn (_, c1, c2) => 1 + c1 + c2) 0 t;
         Baumtiefe:
            treefold (fn (_, c1, c2) => 1 + max (c1, c2)) 0 t;
         Baum spiegeln:
            treefold (fn (u, t1, t2) => Br (u, t2, t1)) Lf t;
© 2004 bei Prof. Dr. Uwe Kastens
© 2004 bei Prof. Dr. Uwe Kastens
        Werte als Liste in Preorder (flatten):
            treefold (fn (u, l1, l2) => [u] @ l1 @ l2) nil t;
```